第一节: 整除理论

## 初等数论专题一

#### 北京理工大学 吕珍涛

#### 2024年1月29日

北京理工大学 吕珍涛 初等数论专题一 第一节: 整除理论

#### 1 第一节: 整除理论

- 数论是什么
- 数的整除
- ●素数

#### 2 第二节:同余

- 同余的定义和基本性质
- 几个著名的定理

#### ● 练习

## 3 总结与思考

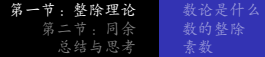

第一节: 整除理论

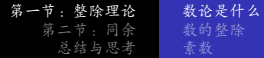

## 数论是什么

初等数论专题一 北京理工大学 吕珍涛

数论是什么 数的整除

### 数论: 数学的女王

● 数论, 也称为高等算术, 是研究整数及其它相关对象的性质 的一个数学分支。

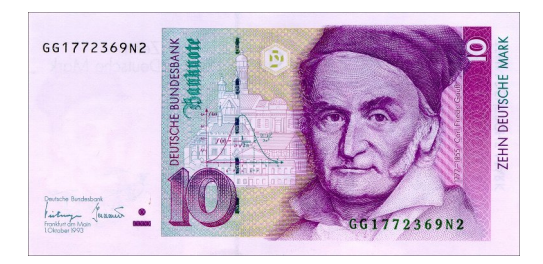

● 著名的德国数学家高斯: 数学是科学的女王, 数论是数学的 女王。

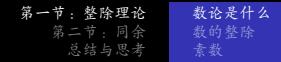

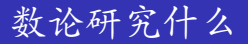

- 素数的判定
- 素数分布
- 同余
- 不定方程
- 其它相关的代数结构

整除理论

数论是什么 数的整除

- 初等数论
- 解析数论: 孪生素数猜想 (张益唐)
- 代数数论: 费马大定理
- 其它数学分支、物理

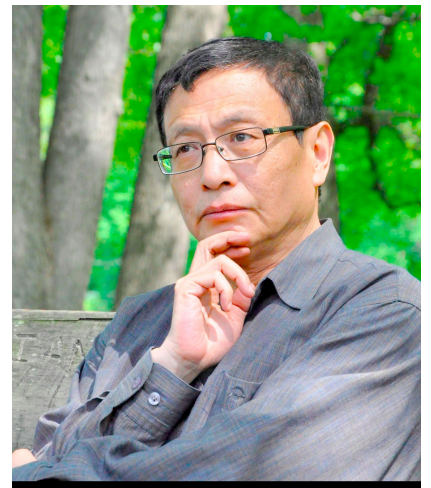

"He went to the deepest of the deep and he fully understood. And his paper estab-初等数论专题一

北京理工大学 吕珍涛

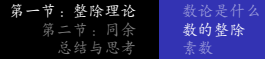

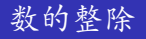

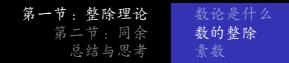

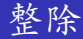

- 自然数与整数
- 加、减、乘
- **。除:整除**
- 整数a, b, c, 如果a = bc, 则称 b整除 a, 记作 b|a。
- 约数和倍数

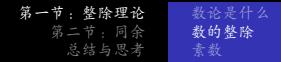

## 最大公约数

- $a_1, ..., a_n$ 是 $n$ 个整数。
- 公约数: 能同时整除a1,...,an的整数。
- 最大公约数: gcd(a<sub>1</sub>, ..., a<sub>n</sub>), 或者(a<sub>1</sub>, ..., a<sub>n</sub>)。
- 互素:  $(a_1, ..., a_n) = 1$ 。
- 两两互素。

第一节:整除理论 数的整除

### 辗转相除法

- 带余除法: 设a, b为整数, b > 0, 则存在整数g和r, 使得  $a = ba + r$ ,  $\ddagger \uparrow 0 \le r \le b$ .
- 辗转相除法(欧几里得算法)求最大公约数。
- a,b为整数, b > 0, 反复作带余除法, 能够得其最大公约 数。同时, 也能证明方程ax + by = (a, b)有整数解。
- 裴蜀(Bezout)等式
- a,b互素的充分必要条件是:存在整数x,y, 使得

$$
ax + by = 1.
$$

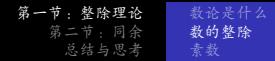

### 辗转相除法

a.b互素的充分必要条件是:存在整数x.v, 使得

 $ax + bv = 1$ .

证明:(1)a,b互素⇒(a,b)=1,由辗转相除法可以得到一组 整数 $x, y$ , 使得 $ax + by = 1$ . (2) 反之, 若存在整数x, y, 使得ax + by = 1, 由(a, b)|a,  $(a, b)|b \nleftrightarrow (a, b)|1. \nleftrightarrow (a, b) = 1.$ 

节:整除理论 数的整除

最大公约数的性质

- 欧几里得算法与裴蜀等式ax + by = (a, b)。
- a, b的任何公约数都是(a, b)的约数。
- 如果m是正整数, 那么m(a, b) = (ma, mb)。
- $(a_1, a_2, ..., a_n) = ((a_1, a_2), ..., a_n)$
- 如果blac, 且 $(b, c) = 1$ , 那么bla。

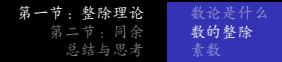

### 最小公倍数

- 非零整数a1....,an的最小公倍数记作 lcm(a1,...,an), 或者  $[a_1, a_2, ..., a_n]$
- 设m为整数, a|m, b|m, 则[a, b]|m。
- 设m为正整数, 则有m[a, b] = [ma, mb]。

$$
\bullet \ \ (a,b)[a,b]=|ab|\ \circ
$$

• 如果 $(b_1, b_2) = 1$ , 并且 $b_1 | a$ ,  $b_2 | a$ , 那么 $b_1 b_2 | a$ .

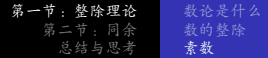

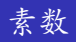

北京理工大学 吕珍涛 初等数论专题一 第一节:整除理论 数的整除 素数

### 素数的定义和性质

- 大于1的正整数p称为素数(质数),如果它只有1和p两个 因数。
- 正整数分三类: 1, 素数, 合数。
- p是素数, a,b是整数, p|ab, 则p|a或p|b (欧几里得)。
- 素数有无穷多个。
	- · 证明: 反证法。假设只有有限个素数 p1..... pn。考虑

$$
p_1\cdot p_2\cdots p_n+1\,\cdot\,
$$

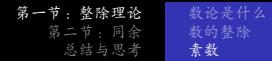

## 算术基本定理

- 正整数的唯一分解定理:每个大于1的正整数都可以分解为 有限个素数的乘积。如果不计素因子的次序, 那么这种分解 是唯一的。
- 也叫做算术基本定理。
- ●"基本定理"家族:代数基本定理,微积分基本定理,...

粉的整除 素数

#### Fundamental theorems of mathematical topics [edit]

- Fundamental theorem of algebra
- Fundamental theorem of algebraic K-theory
- Fundamental theorem of arithmetic
- Fundamental theorem of Boolean algebra
- Fundamental theorem of calculus
- Fundamental theorem of curves
- Fundamental theorem of cyclic groups
- Fundamental theorem of equivalence relations
- Fundamental theorem of exterior calculus
- Fundamental theorem of finitely generated abelian groups
- Fundamental theorem of finitely generated modules over a principal ideal domain
- . Fundamental theorem of finite distributive lattices
- Fundamental theorem of Galois theory
- Fundamental theorem of geometric calculus
- Fundamental theorem on homomorphisms
- Fundamental theorem of ideal theory in number fields
- Fundamental theorem of Lebesgue integral calculus
- Fundamental theorem of linear programming
- Fundamental theorem of noncommutative algebra
- Fundamental theorem of projective geometry
- Fundamental theorem of Riemannian geometry
- Fundamental theorem of tessarine algebra
- Fundamental theorem of symmetric polynomials

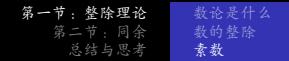

● 大于1的正整数n的标准分解:

$$
n = p_1^{\alpha_1} \cdots p_k^{\alpha_k}, \quad \alpha_1, ..., \alpha_k \n\in \mathbb{R} \n\&\&
$$

· d是n的约数, 则d的可以表示为

$$
d=p_1^{\beta_1}\cdots p_k^{\beta_k}, 0\leq \beta_i\leq \alpha_i, i=1,...,k.
$$

· n的约数的个数:

$$
\tau(n)=(\alpha_1+1)\cdots(\alpha_k+1).
$$

节:整除理论 数的整除 素数

## 约数的和与完全数

· n的约数的和:

$$
\sigma(n) = (1 + p_1 + p_1^2 \cdots + p_1^{\alpha_1}) \cdots (1 + p_k + \cdots + p_k^{\alpha_k})
$$

$$
= \tfrac{p_1^{\alpha_1+1}-1}{p_1-1} \cdots \tfrac{p_k^{\alpha_k+1}-1}{p_k-1}
$$

- 完全数:一个正整数的除自身以外的所有因数的和等于自 己。
- 比如6, 28, 496, 8128
- $n \notin \hat{\mathbb{E}} \hat{\otimes} \hat{\mathbb{X}}$ ,  $\sigma(n) = ?$
- $\sigma(220) = ? \sigma(284) = ?$

第一节: 整除理论 数的整除 素数

### 偶宗全教的刻画

- 欧拉: 偶数n是完全数当且仅当 n =  $2^{k-1}(2^k-1)$ , 且  $2^k-1$ 是素数。
- 证明: 设n = 2k-1m, 其中k > 2, 2 /m。一方面, 由 $n - 2^{k-1}$ m 得 $2n - 2^k$ m。另一方面,  $\sigma(n) = (2^k - 1)\sigma(m)$ 。由于n是完全数,  $\sigma(n) = 2n$ 。所以  $(2^k-1)\sigma(m)=2^k m$ . 所以,  $\sigma(m)=m+\frac{m}{2^k-1}$ . 由于m 和  $\frac{m}{2^k-1}$  都是 m的约数, 且不相等, 并且根据定义 $\sigma(m)$  是m 所 有约数的和,所以 m只有这两个约数,所以 - m = 1, 且  $m = 2^k - 1$  为 素 教。

第一节: 整除理论 二节: 同 总结与思考 素数

## 总结:最重要的性质

- 欧几里得算法
- 裴蜀等式
- 唯一分解定理
- p是素数, a, b是整数, p|ab, 则p|a或p|b。

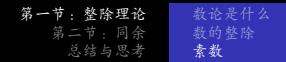

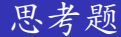

- 求证: 有无穷多个形如4k-1的素数
- 提示: 反证法, 假设只有有限个这样的素数, 排列 成4k<sub>1</sub> - 1, ..., 4k<sub>m</sub> - 1, 考虑4(4k<sub>1</sub> - 1)  $\cdots$  (4k<sub>m</sub> - 1) - 1。

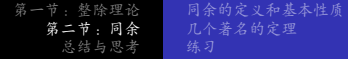

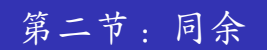

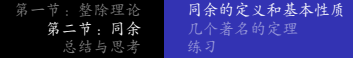

## 同余的定义和基本性质

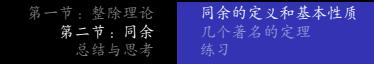

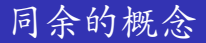

● 设m是正整数, a, b是两个整数。如果 m|(a-b), 我们称 a 和 h 模 m 同余, 记作

 $a \equiv b \pmod{m}$ .

- "星期运算":  $3+5 \equiv 1 \pmod{7}$ .
- 同余有反身性、对称性和传递性:

$$
a \equiv a \pmod{m},
$$
  
\n
$$
a \equiv b \pmod{m}, \quad \text{M} \quad b \equiv a \pmod{m},
$$
  
\n
$$
a \equiv b \pmod{m}, \quad \text{M} \quad b \equiv c \pmod{m}, \quad \text{M} \quad a \equiv c \pmod{m}.
$$

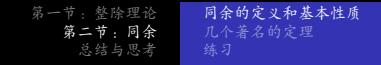

● 加、减、乘法运算跟整数类似,满足

$$
a \equiv b \pmod{m}, \quad \mathbb{E} \ c \equiv d \pmod{m}, \quad \mathbb{N}
$$

$$
a \pm c \equiv b \pm d \pmod{m},
$$

$$
ac \equiv bd \pmod{m}
$$

$$
\bullet\,\,\textrm{``\"{f}l``k'' :}
$$

$$
ac \equiv bc \pmod{m}, \quad \text{and} \quad a \equiv b \pmod{\frac{m}{(c,m)}}.
$$

• 特别地, 当 $(c, m) = 1$ 时:

$$
ac \equiv bc \pmod{m}, \ \ \mathbb{N} \ a \equiv b \pmod{m}.
$$

同余的定义和基本性质 第一节: 整除理论 几个著名的定理 练习

## 应用: 整除的判定

- abc 能被9整除  $\Leftrightarrow$  a + b + c能被9整除。
- $\overline{abcd}$  能被11整除  $\Leftrightarrow$   $a+c \equiv b+d \pmod{11}$ . 证明.

$$
\overline{abcd}
$$
\n= 1000a + 100b + 10c + d  
\n= 1001a - a + 99b + b + 11c - c + d  
\n
$$
\equiv -a + b - c + d \pmod{11}
$$

 $\hat{m} \vee \hat{n}$ ,  $\overline{abcd} \equiv 0 \pmod{11} \Leftrightarrow -a+b-c+d \equiv 0 \pmod{11}$  $\Leftrightarrow$   $a + c \equiv b + d \pmod{11}$ .

● 练习:完全平方数模3余0或1,模4余0或1,模5余0,1, 或4, 模8余0, 1, 或4。完全立方数模9余0或+1。

同余的定义和基本性质 第一节: 整除理论 几个著名的定理 练习

## 同余类与同余系

- 模m的同余类: 把整数按照模m的同余分为m类, Mk表示所 有模m余k的整数的集合,  $k = 0, 1, ..., m - 1$ 。
- 模3的同余类:  $\bar{0},\bar{1},\bar{2}$ 。
- 完全剩余系·从模m的每个同余类取一个代表, 这样的m个 数称为模m的一个完全剩余系(完系)。
- 模m的最小非负完系: 0,1,..., m-1。

第一节: 整除理论 同余的定义和基本性质 几个著名的定理 练习

### 缩同余类与欧拉函数

- 模m的缩同余类: 只取与m互素的同余类。
- $\varphi(m) =$ 模m的缩同余类的个数 = 0到m-1中与m互素的整 数的个数, 称为欧拉函数。
- 如果m是素数, 那么 $\varphi(m) = m 1$ 。
- 模m的缩系 · 从模m的缩同余类中各取一个代表, 构成一个 模m的缩系 r1, ..., r<sub>ω(m)</sub>.
- 缩系的性质: 如果 $r_1, ..., r_{\omega(m)}$ 是模m的缩系, 且(a,m) = 1, 那么ar1,...,ar<sub>(m)</sub>也是模m的缩系。

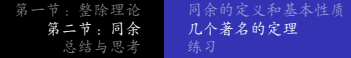

## 几个著名的定理

第一节: 整除理论 同余的定义和基本性质 第二节: 同余 几个著名的定理 总结与思

几个著名的定理

- 欧拉定理: 设(a, m) = 1, 则a $\varphi$ (m) = 1 (mod m).
- 费马小定理: 设p是素数, 且p /a, 则a<sup>p-1</sup> = 1 (mod p).
- 威尔逊定理: 设 $p$ 是素数, 则有 $(p-1)! \equiv -1$  (mod p).

第一节: 整除理论 同余的定义和基本性质 几个著名的定理

### 欧拉定理的证明

我们取模m的一个缩系 $r_1, ..., r_{\varphi(m)}$ 。由于 $(a, m) = 1$ , 那 么ar1,..., ar<sub>o(m)</sub>也是模m的缩系。也就是说, 他们各自都代表了 模m的缩同余类 (比如an 可能代表的是同余类 r,, 但他们分别 遍历模m的缩同余类)。所以

$$
r_1r_2\cdots r_{\varphi(m)}\equiv ar_1ar_2\cdots ar_{\varphi(m)} \pmod{m}.
$$

消掉 $r_1, ..., r_{\varphi(m)}$ , 得

 $a^{\varphi(m)} \equiv 1 \pmod{m}$ .

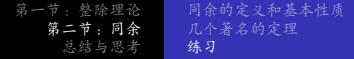

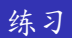

北京理工大学 吕珍涛 初等数论专题一

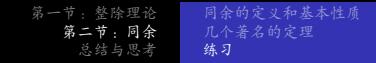

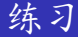

- 设p是素数, 证明有无穷多个正整数n, 使得p|2" n。
- 证明对于任意给定的正整数m, 总存在无穷多个正整数n, 使得  $2^n + 3^n - 1$ ,  $2^n + 3^n - 2$ , ...,  $2^n + 3^n - m$  都是合数。

第一节: 整除理论 同余的定义和基本性质 几个著名的定理 练习

解析: 首先p = 2的情况是显然的。下面只考虑p > 2的情况。 要证明存在无穷多个这样的正整数n,我们可以先做这样一件事 情,也就是证明下面的引理:

引理A: 如果已知存在一个正整数n, 使得p|2n - n, 那么可以构 造出无穷多个新的正整数n', 使得p|2n' - n'。如果引理A成立, 那么我们只需要证明找到一个正整数n就可以了。

引理A的证明: 现在已知有一个n使得2 $n \equiv n \pmod{p}$ , 由费马 小定理,  $2^{p-1} \equiv 1 \pmod{p}$ , 所以可以尝试在改变n的同时, 使 得同余等式2" = n (mod p)的左右两边保持不变。这可以通过在 左边指数上增加(p-1)的倍数,右边在n的基础上加p的倍数来实 现。要保持 $2^{n'} \equiv n'$  (mod p)的形式, 我们取 $n' = n + kp(p-1)$ , 这样有  $2^{n+kp(p-1)} \equiv 2^n \equiv n \equiv n + kp(p-1)$ 。这样我们就证明 了: 若p|2<sup>n</sup> - n, 则对于n' = n + kp(p - 1), k任意正整数, 有  $p|2^{n'} - n'$ 。

第一节: 整除理论 同余的定义和基本性质 几个著名的定理 练习

现在我们来构造一个 $n$ 。注意到 $2^{p-1} \equiv 1 \pmod{p}$ , 而且指数调 整为t(p-1), 都满足2<sup>t(p-1)</sup> = 1 (mod p)。 令  $t(p-1) \equiv 1 \pmod{p}$  $(B)$ 解这个同余方程(B),我们可以发现 $t = p - 1$ 时,  $n = (p - 1)^2$ 满 足 p|2<sup>n</sup> - n。再由引理A, 我们可以得 到 $n = (p-1)^2 + kp(p-1), k = 1, 2, 3, ...$ 是无穷多个满足条件的 正整数n。当然, 从同余方程(B)我们也可以直接得到 t = -1, 也就是可以取 $t = kp - 1$ ,  $n = (kp - 1)(p - 1)$ ,  $k = 1, 2, 3, ...$  来得 到无穷多个满足条件的正整数n。我用的参考书没有解释解题思 路, 直接取的是特例 $n = (p-1)^{2k}$ , 对应的是我们的同余方 程(B) 取 $t = (p-1)^{k-1}$ .

第一节: 整除理论 同余的定义和基本性质 几个著名的定理 第二节:同余 练习

题目: 证明对于任意给定的正整数m, 总存在无穷多个正整

数n, 使得  $2^n + 3^n - 1$ ,  $2^n + 3^n - 2$ , ...,  $2^n + 3^n - m$  都是合数。 解析: 思路, 题目要求找到无穷多个正整数n, 我们也可以考虑 分两步,

1. 找到一个正整数n满足条件,

2. 证明如果已知存在一个正整数n满足条件, 那么可以找到无穷 多个正整数n满足条件。

然后就像上一道题一样, 我们可以分别尝试解决1, 2, 而不必按 顺序解决1,2。

现在考虑问题2:如果已知存在一个正整数n,使

得2<sup>n</sup> + 3<sup>n</sup> - 1, 2<sup>n</sup> + 3<sup>n</sup> - 2, ..., 2<sup>n</sup> + 3<sup>n</sup> - m 都是合数, 那么我们来 尝试构造一个更大的正整数n'。

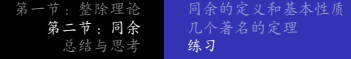

考虑2n + 3n - k,它是合数,那么存在 p<sub>k</sub>|2n + 3n - k。由费马小 定理, 如果  $D_k$  不等于 2也不等于 3, 那么  $2^{5(p_k-1)} \equiv 1$  $(\text{mod } p_k), 3^{s(p_k-1)} \equiv 1 \pmod{p_k}, \text{ } \mathfrak{h} \vee \mathfrak{h}$  $p_k|2^{n+s(p_k-1)}+3^{n+s(p_k-1)}-k\cdot\cdot\cdot\cdot+ p_k$ 等于2或3,容易验 证  $D_k|2^{n+s(p_k-1)}+3^{n+s(p_k-1)}-k$ 依然成立。进一步, 我们取  $n' = n + s(p_1 - 1)(p_2 - 1)...(p_m - 1)$ , 那么 $p_k|2^{n'} + 3^{n'} - k$  对所 有的 $k = 1, 2, ..., m$ 都成立。

第一节: 整除理论 同余的定义和基本性质 几个著名的定理 第二节 同全 练习

这样,我们实际上证明了, (A) 如果已知存在一个正整数n使 得p<sub>k</sub>|2<sup>n</sup> + 3<sup>n</sup> - k 对所有的k = 1, 2, ..., m 都成立, 那么可以找到 无穷多个正整数n满足这个条件。

这样,其实我们得到的结论不仅仅证明了2,还为整道题目打开 了思路。我们只要取mc使得 2<sup>m</sup> + 3<sup>m</sup> - m 大于1, 那么每一 个2<sup>n</sup>0 + 3<sup>n</sup>0 - k 都有至少一个素因子  $p_k$ , 应用结论(A), 当  $s = 1, 2, 3, \ldots$  时, 我们得到无穷多个  $n' = n_0 + s(p_1 - 1)(p_2 - 1)...(p_m - 1)$ , 使得  $p_k|2^{n'} + 3^{n'} - k$  对所 有的k = 1, 2, ..., m 都成立, 而且 n' > no 保证了 pk 不是  $2^{n'} + 3^{n'} - k$  唯一的素因子, 从而保证了  $2^{n'} + 3^{n'} - k$  为合教。

第一节: 整除理论<br>第二节: 同余<br>**总结与思考** 

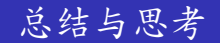

初等数论专题一 北京理工大学 吕珍涛

## 总结与思考

- 欧几里得算法
- 裴蜀等式
- 唯一分解定理
- p是素数, a,b是整数, p|ab, 则p|a或p|b。
- 同余, 模算术
- 同余类、同余系、欧拉函数
- 欧拉定理与费马小定理
- 问题与建议: zhentaolyu@bit.edu.cn
- 谢谢大家!

第四节:不定方程

## 初等数论专题二

#### 北京理工大学 吕珍涛

#### 2024年1月29日

北京理工大学 吕珍涛 初等数论专题二 第三节: 同余方程 第四节:不定方程

#### 1 第三节:同余方程

- 一次同余方程
- 中国剩余定理
- 拉格朗日定理

#### 2 第四节:不定方程

- 基本方法
- 类型举例
- ●方法举例

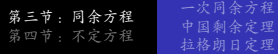

# 第三节:同余方程

北京理工大学 吕珍涛 初等数论专题二

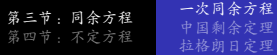

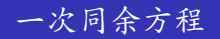

北京理工大学 吕珍涛 初等数论专题二

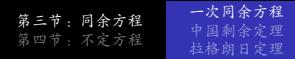

● 考虑方程ax + b ≡ c (mod m).

• 
$$
ax \equiv c - b \pmod{m}
$$
.

- 如果(a, m) = 1, 那么总是存在z, 使得az = 1 (mod m)。我 们称z为a的逆, 记作a<sup>-1</sup>或1。
- $ax \equiv c b \pmod{m}$   $\mathbb{L}(a, m) = 1$ .  $\mathbb{N} \times a = a^{-1}(c b)$  $(mod m)$ .

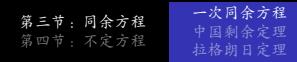

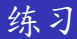

$$
\bullet \ \ \nexists \ \ (\text{mod } 7) \ \cdot
$$

$$
\bullet \ \ \n\mathsf{R} \ \ \frac{1}{4} \ \ (\text{mod } 17) \ \circ
$$

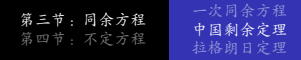

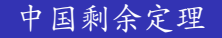

初等数论专题二 北京理工大学 吕珍涛

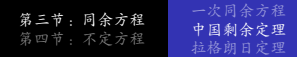

中国剩余定理可以用来解如下一次同余方程组:

$$
\begin{cases}\nk_1x + b_1 \equiv a_1 \pmod{m_1} \\
k_2x + b_2 \equiv a_2 \pmod{m_2} \\
\vdots \\
k_3x + b_3 \equiv a_n \pmod{m_n}\n\end{cases}
$$

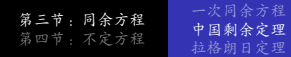

中国剩余定理

中国剩余定理, 也称孙子定理, 当m1, m2, ..., mn 两两互素时, 同余方程组

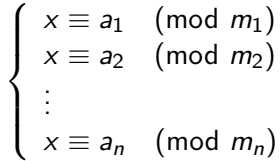

有解,并且解在模m1m2…mn的意义下是唯一的。 事实上,中国剩余定理能够给出上述方程组解的具体形式: 令 $M = m_1 m_2 \cdots m_n$ ,  $M_i = M/m_i$ , 再令 $M_i^{-1} \nless M_i$ 模 $m_i$ 的 逆 (即满足 $M_iM_i^{-1} \equiv 1 \pmod{m_i}$ ), 则上述方程组模 $M$ 有 唯一解  $x \equiv a_1 M_1 M_1^{-1} + a_2 M_2 M_2^{-1} + \ldots + a_n M_n M_n^{-1}$  $(mod M)$ .

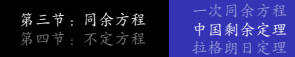

## 例题: 孙子点兵

- 《孙子算经》中有一个"物不知数"的问题:"今有物不知其 数,三三数之剩二,五五数之剩三,七七数之剩二,问物几 何?"
- 解这道题相当于求解方程组

$$
\begin{cases}\nx \equiv 2 \pmod{3}, \\
x \equiv 3 \pmod{5}, \\
x \equiv 2 \pmod{7}.\n\end{cases}
$$

$$
u_1 = 3, m_2 = 5, m_3 = 7 \cdot \text{ H } \text{\#} x
$$
\n
$$
M = 105, M_1 = 35, M_2 = 21, M_3 = 15,
$$
\n
$$
M_1^{-1} \equiv 2 \pmod{3}, M_2^{-1} \equiv 1 \pmod{5}, M_3^{-1} \equiv 1 \pmod{7} \cdot \text{ H}
$$
\n
$$
W = 2 \times 35 \times 2 + 3 \times 21 \times 1 + 2 \times 15 \times 1 \equiv 233 \equiv 23
$$
\n
$$
(\text{mod } 105) \cdot
$$

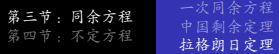

## 拉格朗日定理

初等数论专题二 北京理工大学 吕珍涛

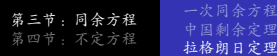

## 拉格朗日定理

- 设f(x)为整系数多项式。拉格朗日定理: 对任意素数p, 若 $f(x)$ 模p后的系数不全为零, 则 $f(x) \equiv 0 \pmod{p}$ 至多 有n个(模p意义下的)不同的解,这里n是f(x)模p之后的次 粉。
- 推论: 若 $f(x)$ 为n次整系数多项式, 且 $f(x) \equiv 0$  (mod p)有至 少 $n+1$ 个(模 $p$ 意义下的)不同的解, 则 $f(x)$ 的每项系数都 是p的倍数。

第三节 - 同余方程 第四节: 不定方程

一次同余方程 拉格朗日定理

## 威尔逊定理的证明

● 当素数p>3时,由费马小定理知x = 1.2.....p-1都是同 余方程  $x^{p-1} \equiv 1 \pmod{p}$  的解。进而它们都是  $x^{p-1} - 1 - (x - 1)(x - 2) \ldots (x - p + 1) \equiv 0 \pmod{p}$  if  $\mathbb{R}^p$ . 但是这是一个至多 p-2次的多项式,所以由拉格朗日定理 推出该多项式模  $p$  恒为零。特别地, 将  $x = 0$  代入, 便证 得威尔逊定理:  $(p-1)! \equiv -1 \pmod{p}$ 

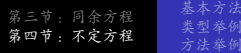

# 第四节:不定方程

北京理工大学 吕珍涛 初等数论专题二

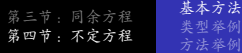

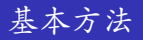

北京理工大学 吕珍涛 初等数论专题二

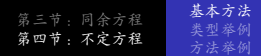

● 不定方程就是未知数个数大于1的方程。

- 系数为整数的不定方程, 又称为丢番图方程 (Diophantine equation)。这里我们讨论的不定方程都是整系数的, 也就 是丢番图方程。
- 我们关心的问题: 不定方程是否有整数解, 是否有正整数 解。

基本方法

整数解与正整数解

$$
\frac{a}{b+c} + \frac{b}{c+a} + \frac{c}{a+b} = 4
$$

整数解:  $a = 11$ .  $b = 9$ .  $c = -5$ . 正整数解:

> $a = 43736126779286972578612526023713901528165$ 37558161613618621437993378423467772036,  $b = 36875131794129999827197811565225474825492$ 979968971970996283137471637224634055579,  $c = 15447680210874616644195131501991983748566$ 4325669565431700026634898253202035277999.

a.b.c分别有79.80.81位.

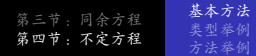

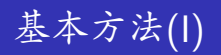

\n- \n
$$
x + 5y = 10\% \frac{1}{2} \frac{1}{2} \frac{1}{2
$$

基本方法<br>类型举例<br>方法举例 第三节: 同余方程<br>第四节: 不定方程

基本方法(II)

求不定方経 x<sup>2</sup> + xy - 3x - 6 = 0 纺整数解。

\n因式分解知该方経等్ x(x + y - 3) = 5.

\n为求其整数解,只需要的对**水解**

\n{ x = 1\n 
$$
\begin{cases}\n x = -1 \\
 x + y - 3 = 5\n \end{cases}
$$
\n x = 5\n 
$$
\begin{cases}\n x = -5 \\
 x + y - 3 = 1\n \end{cases}
$$
\n x = 6\n 
$$
\begin{cases}\n x = 0 \\
 x + y - 3 = -5\n \end{cases}
$$
\n x = 2\n 
$$
\begin{cases}\n x = -5 \\
 x + y - 3 = -1\n \end{cases}
$$
\n x = 5\n 
$$
\begin{cases}\n x = -5 \\
 x + y - 3 = -1\n \end{cases}
$$
\n x = 2\n 
$$
\begin{cases}\n x = -5 \\
 x + y - 3 = -1\n \end{cases}
$$
\n x = 2\n 
$$
\begin{cases}\n x = -5 \\
 x + y - 3 = -1\n \end{cases}
$$
\n x = 2\n 
$$
\begin{cases}\n x = -5 \\
 x + y - 3 = -1\n \end{cases}
$$
\n x = 2\n 
$$
\begin{cases}\n x = -5 \\
 x + y - 3 = -1\n \end{cases}
$$
\n x = 2\n 
$$
\begin{cases}\n x = -5 \\
 x + y - 3 = -1\n \end{cases}
$$
\n x = 2\n 
$$
\begin{cases}\n x = -5 \\
 x + y - 3 = -1\n \end{cases}
$$
\n x = 2\n 
$$
\begin{cases}\n x = -5 \\
 x + y - 3 = -1\n \end{cases}
$$
\n x = 2\n 
$$
\begin{cases}\n x = -5 \\
 x + y - 3 = -1\n \end{cases}
$$
\n x = 2\n 
$$
\begin{cases}\n x = -5 \\
 x + y - 3 = -1\n \end{cases}
$$
\n x = 2\n 
$$
\begin{cases}\n x = -5 \\
 x + y - 3 = -1\n \end{cases}
$$
\n x = 2\n 
$$
\begin{cases}\n x = -5 \\
 x + y - 3 = -1\n \end{cases}
$$
\n

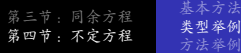

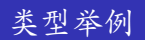

北京理工大学 吕珍涛 初等数论专题二

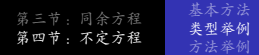

一次不定方程

形如  $a_1x_1 + a_2x_2 + ... + a_nx_n = c$  的方程称为 n 元一次不定 方程, 这里的系数a1,...,an, 常数项 c, 以及未知元  $x_1, \ldots, x_n$ 都是整数。 不定方程 a1x1 + a2x2 + ... + anxn = c 有解的充要条件是  $(a_1, \ldots, a_n)|c \cdot \exists n$ 等于2时,这就是的裴蜀定理。 如果不定方程  $ax + by = c$  有一组解是  $(x_0, y_0)$ , 那么它的所 有的解都有如下形式:  $x = x_0 + \frac{b}{(a,b)}t$ ,  $y = y_0 - \frac{a}{(a,b)}t$ , 其中 +为整数。

基本方法 节. 同余方程 类型举例 节:不定方程 方法举例

## 勾股方程

勾股方程的形式是  $x^2 + y^2 = z^2$ 。勾股方程的正整数解称为 勾股数组。满足 (x, y, z) = 1的勾股数组都可以表示为  $x = a<sup>2</sup> - b<sup>2</sup>$ ,  $y = 2ab$ ,  $z = a<sup>2</sup> + b<sup>2</sup>$  的形式, 而当  $(x, y, z) > 1$ 时, 方程两边同时除以  $d = (x, y, z)$  即可转化为 上述情形。

勾股方程最自然的推广是  $x^n + y^n = z^n$ 。当  $n > 2$  时, 该方 程没有非平凡的整数解。这就是著名的费马大定理。费马大 定理虽然名为定理,但是费马并没有给出证明。历代数学家 寻找费马大定理的过程极大地促进了数论和代数学的发展。

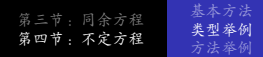

设 d不是完全平方数, 形如  $x^2 - dy^2 = \pm 1$  的方程称为沛尔 (Pell) 方程。其中  $x^2 - dv^2 = 1$  总是有无穷多组解,  $x^2 - dv^2 = -1$ 或者无解,或者有无穷多组解。沛尔方程的 解与 Vd的连分数表达式有密切关系。

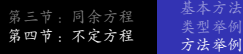

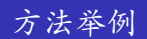

北京理工大学 吕珍涛 初等数论专题二

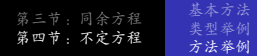

如果一个方程 $f(x, y) = 0$ 有整数解 $(x_0, y_0)$ , 那么, 任取正整 数  $m$ , 对应的同余方程  $f(x, y) \equiv 0$  (mod  $m$ )也必然有解  $(x_0, y_0)$  (mod m)。所以对方程两边取模m的同余可以给出方 程解满足的必要条件。另一方面,如果选取适当的m,证明  $f(x, y) \equiv 0 \pmod{m}$ 无解, 即可证明不定方程  $f(x, y) = 0$ 没 有整数解。

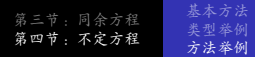

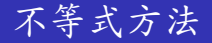

恰当运用不等式估计,可以缩小解的搜寻范围,其至将题目 简化成对有限种可能性的枚举验证。除了对所有实数都成立 的一般性的不等式之外, 整数中有一些特有的不等式关系, 比如.

- a|b,  $\mathbb{R} |a| \leq |b|$ .
- 整数a > b, 则a > b + 1。或者说, 当a为整数时,  $a < x < a+1$ 没有整数解。
- · 给定常数N, 小于N的正整数只有有限多个。

基本方法 : 不定 方程 方法举例

无穷递降法

证明: 方程 $x^2 = 2y^2$  没有正整数解。 反证法。假设该方程有正整数解,并且最小的一个解 是x = p, y = q。我们要证明必然存在更小的解, 从而导出 矛盾。现在我们有 $p^2 = 2q^2$ 。显然2|p, 因此可以 设  $p = 2u \cdot \pm \frac{3}{2}$ ,  $(2u)^2 = 2q^2 \Rightarrow q^2 = 2u^2 \cdot \frac{5}{2}$  $V \times X = q, V = U \oplus E \times \overline{E}$  有程的一个解。但是易  $\mathcal{R}$  q < p, u < q, 这与x = p, y = q是最小的解矛盾。从而假 设不成立,原方程无解。

本题证明中用到的反证法有一个特别的名称, 叫做无穷递 降法: 假设有正整数解, 取最小的正整数解, 在其基础上构 造出更小的解。费马用该方法证明了x4+v4=z4没有正整 数解。另外,本题实际上证明了不存在有理数是满

 $R\left(\frac{p}{q}\right)^2=2$ , 或者说,  $\sqrt{2}R^2R^2\pi R^3$ 数。